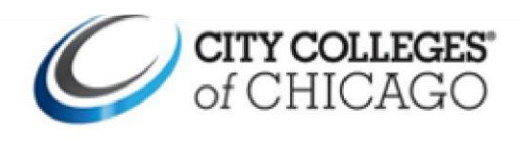

## **Esta guía ilustra instrucciones paso a paso para solicitar citas de tutoría en Navigate.**

## **IMPORTANTE:**

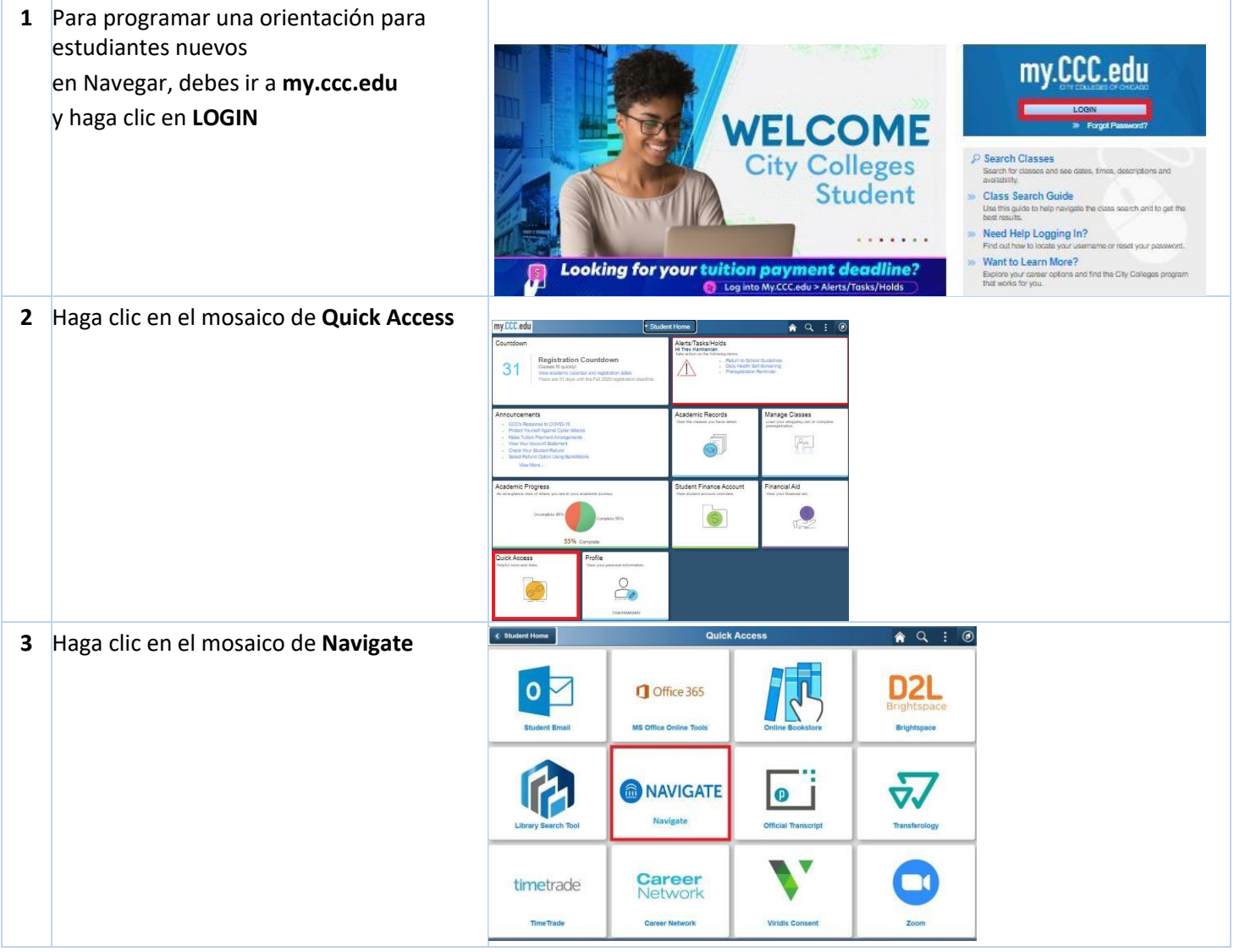

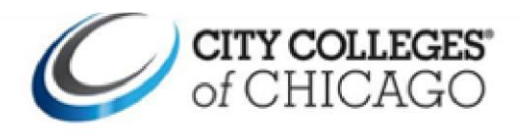

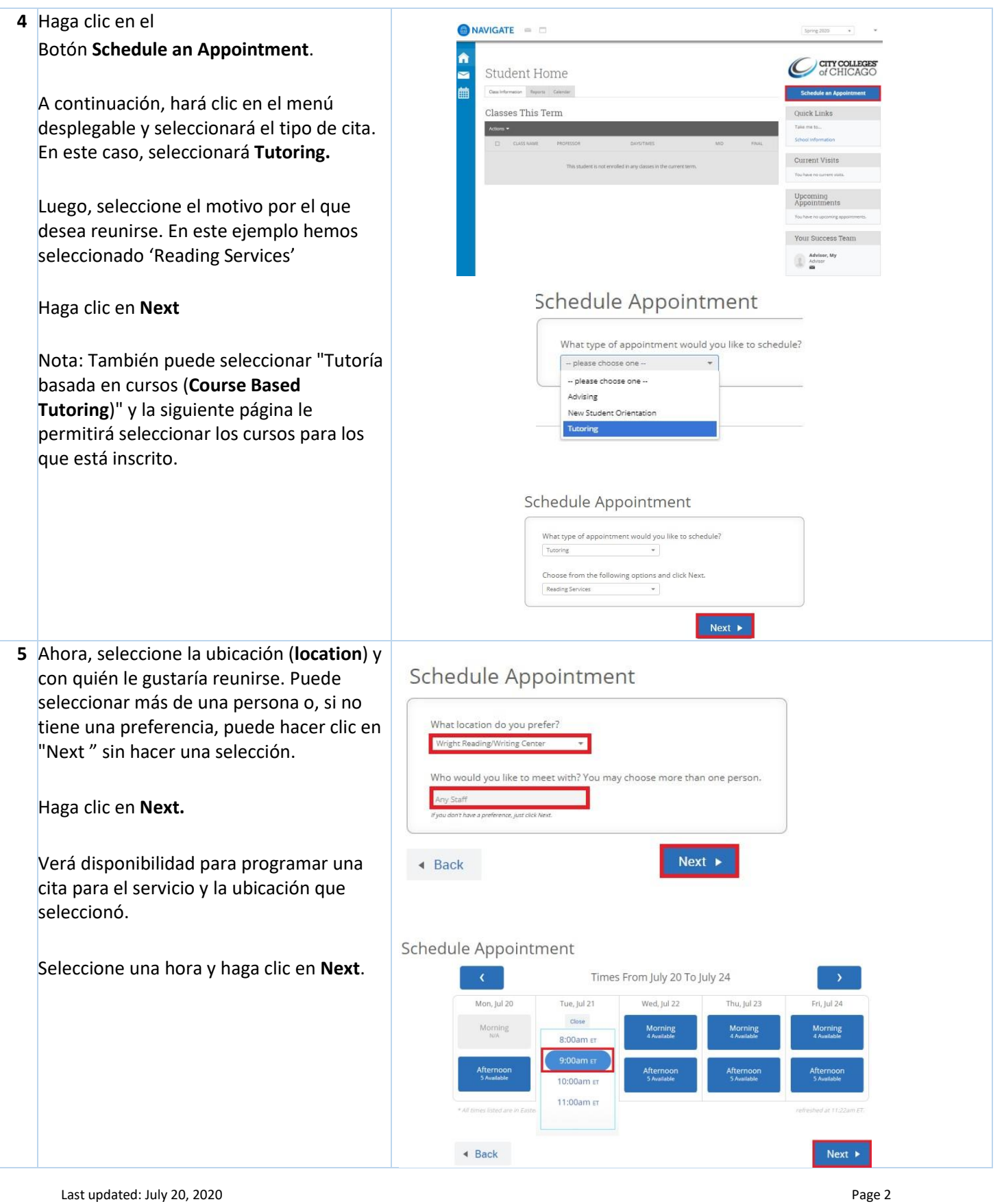

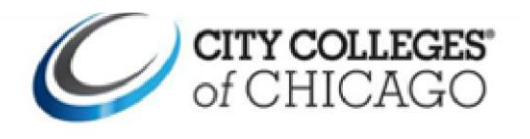

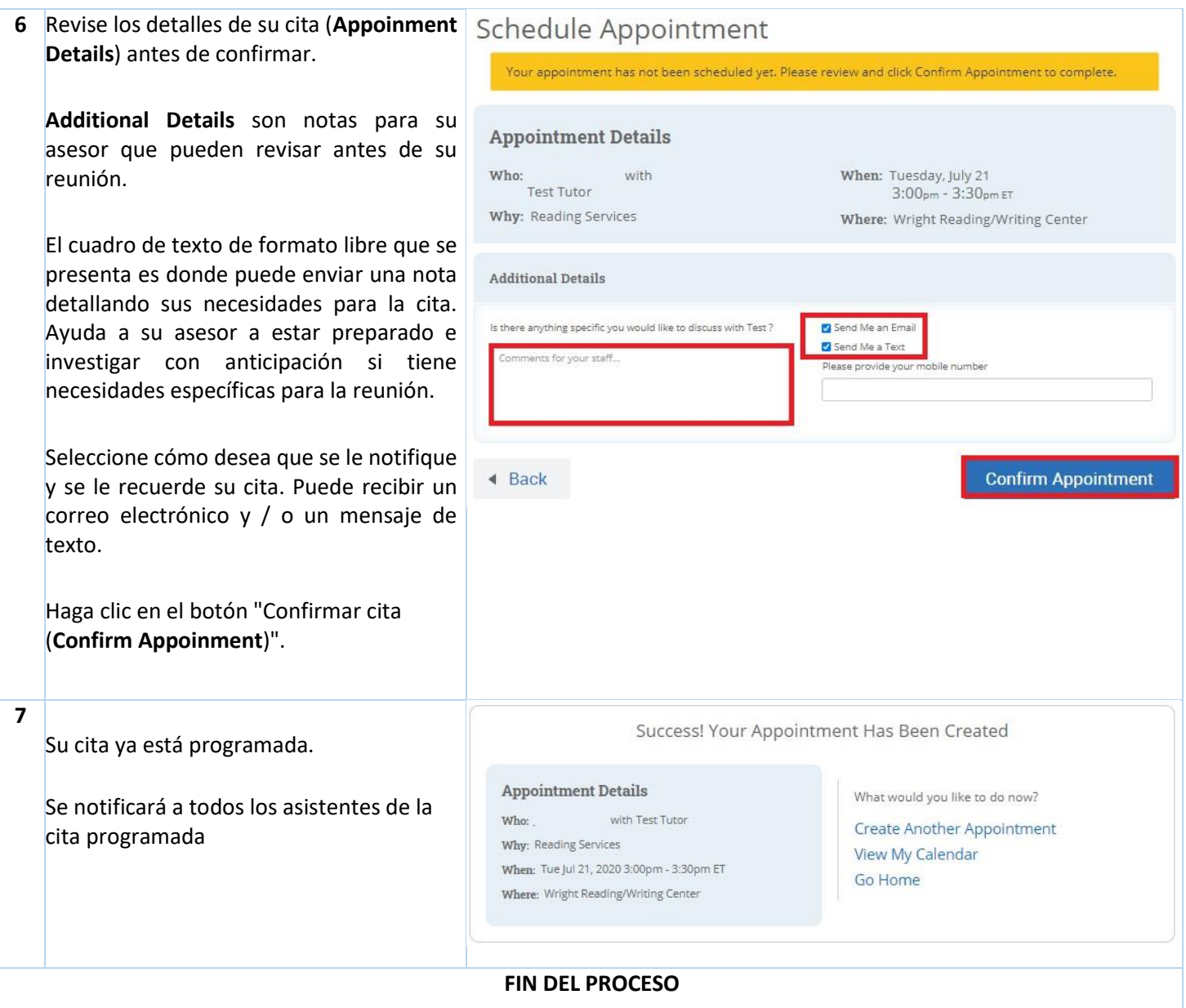